## Fundamentals of WebProgr[a](#page-0-0)mming a

#### JavaScript: Client Programming and Example Scripts

Teodor Rus

rus@cs.uiowa.edu

#### The University of Iowa, Department of Computer Science

<span id="page-0-0"></span>a <sub>Copyright 2009 Teodor Rus. These slides have been developed by Teodor Rus using material published by R.W.Sebesta, *Programming the World Wide Web* , Addison</sub> Wesley 2009. They are copyrighted materials and may not be used in other course settings outside of the University of Iowa in their current form or modified form without the express written permission of the copyright holder. During this course, students are prohibited from selling notes to or being paid for taking notes by any person or commercial firm without the express written permission of the copyright holder.

## **Content**

- •Control Statements;
- •Object Creation and Modification;
- •Arrays and Constructors;
- $\bullet$ An Example;
- •Functions;
- •Pattern Matching Using Regular Expressions;
- Error and Scripts.

### Control Statements

- $\bullet$ Selection statement;
- $\bullet$ Switch statement;
- •Loop statements;

#### Selection Statements

- $\bullet$ if Expr then Statement
- •if Expr then Statement else Statement

```
• Example:
```

```
if (a > b)document.write("a is greater than b <br />");
else{a = bidocument.write("a was not greater than b <br />");
   document.write("Now they are equal \langlebr />");
  }
```

```
Example: controlS.html
```

```
Switch Statementwitch (expression)
      {case value 1:
       // statement(s) [break];
      case value 2:
       // statement(s) [break];
       ...
[default:// statement(s) [break];
      }
```
#### Semantics of Switch

- •The expression is evaluated;
- • The value of the expression is compared with case values. If onematches control is transferred to its statement(s);
- • Execution continues through the remaining cases; If this is not intended, case statements need to be terminated with break (as in $C$ );
- •If no case value match, default (if present) is executed.

```
Switch Demo
```

```
\epsilon?xml version = "1.0" encoding = "utf-8" ?>
<!DOCTYPE html PUBLIC "-//W3C//DTD XHTML 1.0 Strict//EN"
  "http://www.w3.org/TR/xhtml1/DTD/xhtml1-strict.dtd"><!-- switch.html: a demo of the switch -->
<html xmlns = "http://www.w3.org/1999/xhtml">
  <head> <title> JavaScript Switch Demo </title> </head>
   <body>
<script type = "text/javascript" src = "bordersize.js" >
     </script></body>
```
</html>

```
Loop Statements1. While loop: syntax:
      while (ControlExpression)
             { Statement }
      Semantic: the same as C while loop;
   2. For loop: syntax:
      for (Initialize; ControExpression; Increment)
           { Statement }
      Semantic: the same as C for loop.
   3. Do-while loop: syntaxdo {Statement} while ControlExpression
      Example:do count++; sum = sum + (sum * count); while (count <= 50);
      Semantic: the same as C do-while loop
```
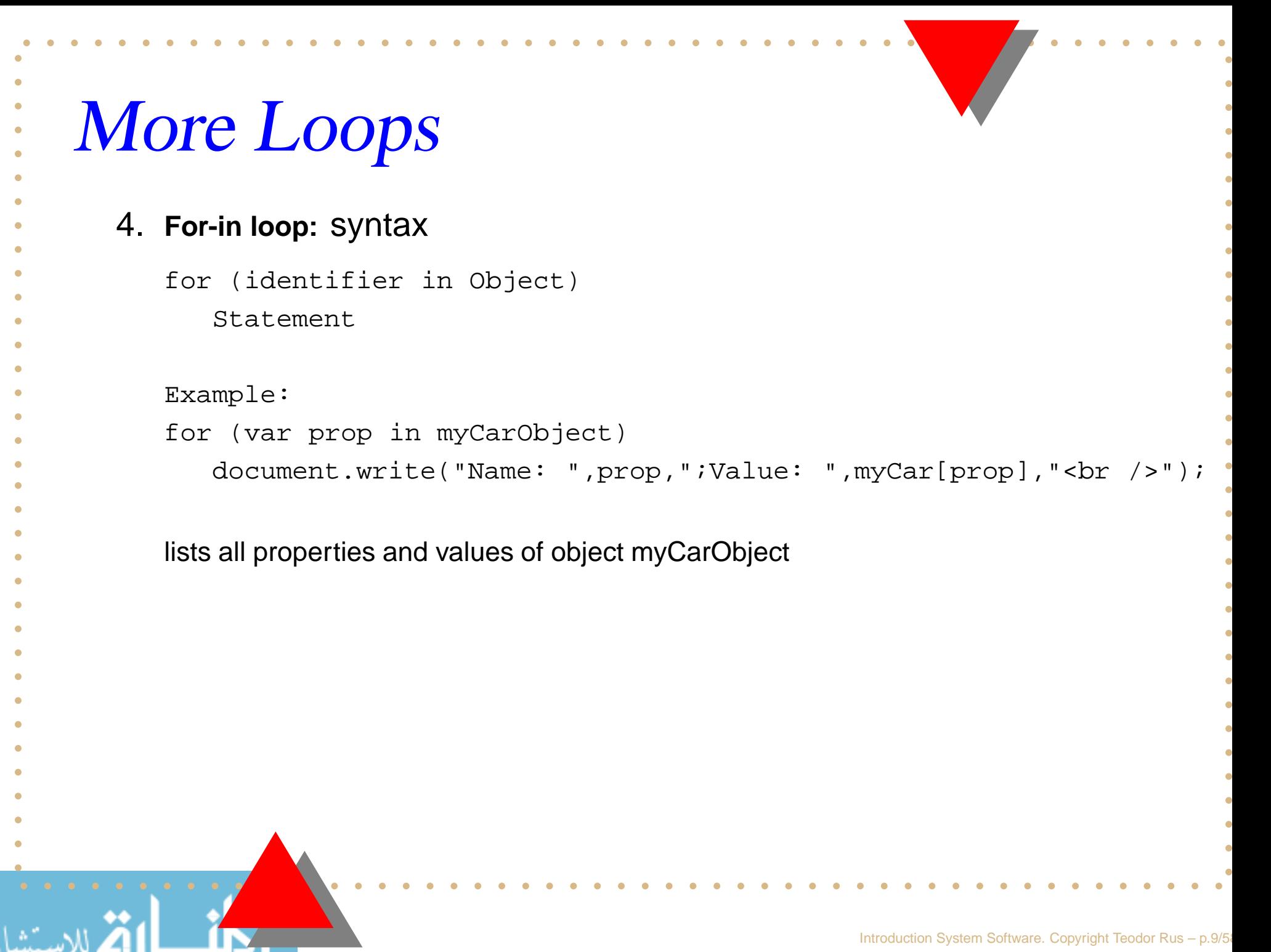

## Example Loop

Printing dates sand checking time needed to print date.

```
\epsilon?xml version = "1.0" encoding = "utf-8" ?>
<!DOCTYPE html PUBLIC "-//W3C//DTD XHTML 1.0 Strict//EN"
  "http://www.w3.org/TR/xhtml1/DTD/xhtml1-strict.dtd"><!-- date.html: a demo of the for loop and Date object -->
<html xmlns = "http://www.w3.org/1999/xhtml">
  <head> <title> JavaScript Switch Demo </title> </head>
   <body>
<script type = "text/javascript" src = "date.js" >
     </script></body>
```
</html>

#### **Object Creation and Modification**

- •• Objects are created by a new expression that implies a call to Object constructor.
	- **Note:** in JavaScript new operator creates the object and initializes properties;
	- (**Note:** in Java new initializes members but does not create them);
- • Properties of an object are accessed using dot notation in whichfirst is the object name followed by dot followed byproperty/method;
- • Number of properties in <sup>a</sup> JavaScript object is dynamic: at anytime during interpretation, properties can be added to or deletedfrom an object.

## Example Object Creation

```
// Create an Oject object
var myCar = new Object();
// Create and initialize the make propery
myCar.make = "Ford";
// Create and initialize model
myCar.model = "Contour SVT";
```
**Note:** an object and its properties can be created by an abbreviatedstatement that contains no  ${\tt new}$  operator nor call to the constructor.

#### **Example:**

```
var myCar = {make: "Ford", model: "Contour SVT"}
```
#### Objects Are Nested

One can create <sup>a</sup> new object that is <sup>a</sup> property of <sup>a</sup> created object.

#### **Example:**

```
myCar.\nengine = new Object();
myCar.engine.config = "V6";
myCar.engine.hp = 200;
```
Property names of an object can be accessed as if they were theelements of an array, using property name (a string literal) as subscript.

#### **Example:**

```
var prop1 = myCar.make; // using dot notation
```

```
var prop2 = myCar["make"]; // using array notation
```

```
Note: array notation is used in for-in loop.
```
Accessing <sup>a</sup> property that does not exits return "undefined"

## Arrays

- •In JavaScript arrays are object that have special functionality.
- • Array elements can be primitive values or references to otherobjects, including other arrays.
- •JavaScript arrays have dynamical length.

## Array Object Creation

Array objects can be created in two ways:

1. The usual way using  ${\tt new}$  operator and a call to Array constructor:

```
var myList = new Array(1, 2, "three", four");
var yourList = new Array(100);
```
- First statement creates and initializes an array object with 4elements;
	- Second statement creates an array object of length 100, noelements.
- 2. Second way to create an array object is using <sup>a</sup> literal array:

```
var myList2 = [1, 2, "three", "four"];
```
creates an array object with the same elements as myList.

#### **Characteristics**

JavaScript array objects have the following characteristics:

- 1. The lowest index of every JavaScript array is zero (0);
- 2. Array element access is specified with numeric expression in brackets;
- 3. Length of an array is the highest subscript to which <sup>a</sup> value was assigned plus 1;
- 4. Length of an array is read/write accessible through lengthproperty;

### More Characteristics

- 5. Only the assigned elements of the array actually occupy space. Hence, the length property of an array is not necessarily thenumber of its allocated elements;
- 6. All array elements are allocated dynamically from the heap. Assigning <sup>a</sup> value to an array element that did not previouslyexists creates that element.

### Example Array

```
\epsilon?xml version = "1.0" encoding = "utf-8" ?>
<!DOCTYPE html PUBLIC "-//W3C//DTD XHTML 1.0 Strict//EN"
  "http://www.w3.org/TR/xhtml1/DTD/xhtml1-strict.dtd"><!-- array.html: a demo of the array object -->
```

```
<html xmlns = "http://www.w3.org/1999/xhtml">
  <head> <title> JavaScript Array Demo </title> </head>
   <body>
<script type = "text/javascript" src = "array.js" >
```

```
</script>
```

```
</body>
```

```
</html>
```
## Array Methods

1. join(): converts all elements of an array to strings and catenate them into <sup>a</sup> string. If <sup>a</sup> string parameter is provided it isused as separator in the new string.

#### **Example:**

```
var names = new Array ("Mary", "Murray", "Murphy", "Max");
var nameString = names.join(":"):
```
value of nameString is: "Mary:Murray:Murphy:Max"

2. reverse(): reverses element order of the Array object.

#### **Example:**

```
var newarray = names.reverse();
value of newarray is ["Max", "Murphy", "Murray", "Marry"]
```
3. sort(): coerce array elements to strings if they are not strings) and sort them alphabetically.

 $\sf{Example \; names\ .}$   $\sf sort()$   $\cal i$   $\sf make$  value of  $\sf names$  array:

```
["Mary", "Max", "Murphy", "Murray"]
```
**Note:** if one needs to sort something other than strings, or to sort in another order, the comparison operation, say  $\prec$ , must be supplied as parameter.

- (a)  $\; elem1 \prec elem2$  must return negative if  $elem1, elem2$  are in the desired order;
- (b)  $\; elem1 \prec elem2$  must return 0 if  $elem1 = elem2;$
- (c)  $\; elem1 \prec elem2$  must return positive if they need be interchanged.

4. concat(): catenate its argument to the end of the Array object. **Example:**

```
var newNames = names.concat("Moo", "Meow");//newNames value is:
//["Mary" "Murray", "Murphy", "Max", "Moo", "Meow"]
```
5. slice(): returns the part of the array specified by parameters. **Example:**

```
var list1 = [2, 4, 6, 8, 10];
var list2 = list1.size(1, 3) // list2 is [4, 6, 8]
```
If slice() is given only one parameter the result is the array stringwith the element specified by the given index;

```
6 to\texttt{String}(): has the same effect as \texttt{join()};
```
7. push(), pop(), unshift(), shift() methods allows easyimplementation of stack and queues in arrays. (i) pop() and push() remove and add (respectively) elements.

#### **Example:**

```
var list = ["Dasher", "Dancer", "Donner", "Blitzen"];
var deer = list.pop(); // deer is "Blitzen"
list.push("Blitzen"); // puts "Blitzen" back
```
(ii) shift() and unshift() remove and add an element to thebeginning of an array.

#### **Example:**

```
var deer = list.shift() :// deer is now "Dasher"
list.unshift(); // puts "Dasher" back
```
## Two Dimensional Array

A two-dimensional array is implemented in JavaScript as an array of arrays.

```
\epsilon?xml version = "1.0" encoding = "utf-8" ?>
<!DOCTYPE html PUBLIC "-//W3C//DTD XHTML 1.0 Strict//EN"
  "http://www.w3.org/TR/xhtml1/DTD/xhtml1-strict.dtd"><!-- nestedArray.html: a demo of array of arrays -->
<html xmlns = "http://www.w3.org/1999/xhtml">
```

```
<head> <title> JavaScript Nested Array Demo </title> </head>
 <body>
```

```

<script type = "text/javascript" src = "nestedArray.js" >
</script>
```

```
</body>
```

```
</html>
```
#### Functions

JavaScript functions are similar to C functions.

•Function definition:

```
function funcName(FuncParameters)
   {Function Body
   }
```
where Function Body may or may not include <sup>a</sup> return statement

•Function call:

funcName(Arguments); or

var <sup>=</sup> funcName(Arguments);

• JavaScript functions are objects. Variables that referencefunctions can be treated as object references.

```
Example Functionfunction fun()
   { document.write("This surely is fun! <br />"); }
 // Testing a function
 refFun = fun(); // refFun referes to fun object
 fun(); // A call to fun()refFun; // Another call to fun()
 {\sf Example:~funcFun} .html
```
### Calling <sup>a</sup> Function

- • From <sup>a</sup> link:
	- Define the function in the document head;
	- Call it from <sup>a</sup> link in the document body using the form:

```
<a href = "JavaScript:functionName()">
<big> click here for function call </big>
</a>
```
- ${\sf See}$  the example linkcall.html.
- • From an event: Define function in the head, call it from an event. See the exampleeventcall.html.
	- • From <sup>a</sup> Java Script: Define function in the document head. Call it from <sup>a</sup> JavaScript defined in the document body. See the example jscall.html.

#### **Observation**

- • $\bullet$  In all cases, function can be defined in a file, say  $\text{\tt funcall}.$  js, and path to this file can be used in the document using thefunction;
- •**Example:** assuming that funcall.js is in the directory JSscripts located in the same directory with the XHTML document, the reference to the function definition would be:

<script type <sup>=</sup> "text/javascripti" src <sup>=</sup> "SJscripts/funcall.js">

#### Facts

- 1. Because JavaScript functions are objects, their references can beproperties in other objects, in which case they act as methods.
- 2. Interpreter must see <sup>a</sup> function definition before its call. Consequently function definitions are placed in the head of XHTML document, either explicitly or implicitly.
- 3. Normally (not always) calls to functions appear in the document body.

### Scope of Variables

**Scope:** text of the program in which <sup>a</sup> definition holds!

- •• Variables that are implicitly declared (by the interpreter not with var), even if implicit declaration occur in <sup>a</sup> function definition, have $\boldsymbol{\mathrm{global}}$  SCOPE (they are visible in the entire XHTML document);
- • Variables that are explicitly declared outside function definitionhave global scope;
- •**• Explicitly declared variables in function definition have local scope**;
- • If <sup>a</sup> variable that is both local and global in <sup>a</sup> function, the local variable has precedence (hides the global);
- •Do not use nested functions.

#### Parameters

Formal parameters: are variable that appear in function definition; Actual parameters: (arguments) variables that appear in function call.

- •JavaScript uses pas-by-value parameter passing method;
- • Because references can be passed as actual parameters forobjects, the calling function has access to the objects and canchange them, thus providing pass-by-reference mechanism;
- •• If a reference to an object is passed and the function changes the corresponding formal parameter (rather than the object it references), it has no effect on the actual parameter.

## Example

**Function operation:**

Suppose an array passed as parameter to <sup>a</sup> function, as follows:

```
function fun1(myList)
  {var list2 = new Array(1, 3, 5);myList[3] = 14;myList = list2;}var list = new Array(2, 4, 6, 8);fun1(list);
```
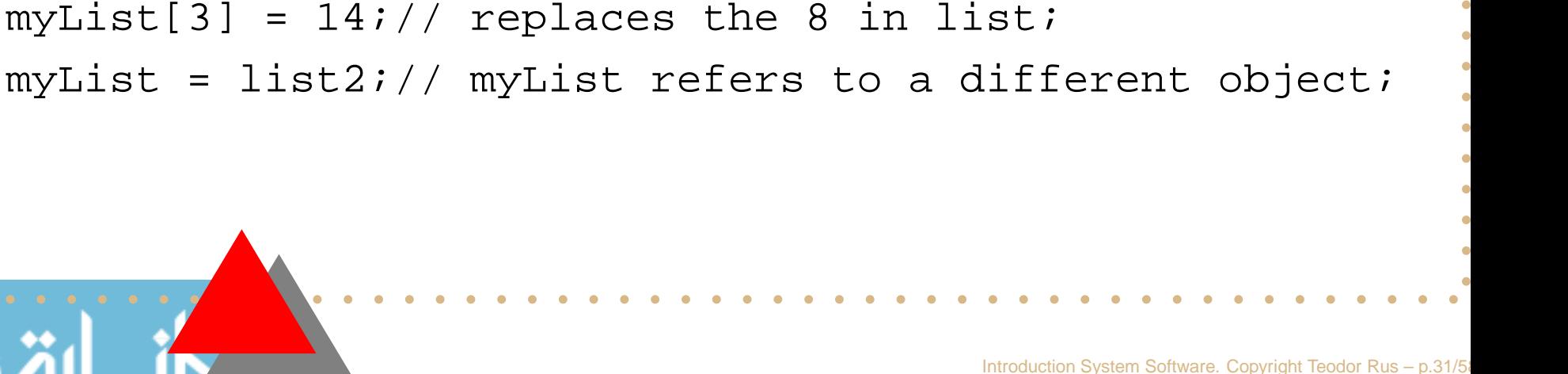

#### Facts

- 1. Because of JavaScript dynamic typing there is no type checking of parameters. The calling function can check the parameter type bytypeof. typeof cannot distinguish between different objects;
- 2. Number of parameter in <sup>a</sup> function is not checked against thenumber of formal parameters. Excess parameters passed areignored; excess formal parameters are set to undefined.
- 3. All parameters are communicated through the property arrayarguments. By accessing arguments.length <sup>a</sup> function can determine the number of actual parameter passed.
- 4. Because arguments array is accessible directly, all actual parameters specified in the call are available, including actualsthat do not correspond to formals.

#### Example

```
\epsilon?xml version = "1.0" encoding = "utf-8" ?>
<!DOCTYPE html PUBLIC "-//W3C//DTD XHTML 1.0 Strict//EN"
  "http://www.w3.org/TR/xhtml1/DTD/xhtml1-strict.dtd"><!-- params.html: a demo of parameter passing -->
<html xmlns = "http://www.w3.org/1999/xhtml">
  <head> <title> JavaScript Parameter Passing Demo </title> </head>
   <body><script type = "text/javascript" src = "JScripts/params.js" >
     </script></body></html>
```
## Passing by Reference

The elegant way for passing primitive values by references is:

- •Put the primitive values in an array and pass the array;
- •Because arrays are objects, this works;
- •Example: byReference.html

```
The Demo\epsilon?xml version = "1.0" encoding = "utf-8" ?>
 <!DOCTYPE html PUBLIC "-//W3C//DTD XHTML 1.0 Strict//EN"
   "http://www.w3.org/TR/xhtml1/DTD/xhtml1-strict.dtd"><!-- byReference.html: a demo of parameter passingi by reference -->
 <html xmlns = "http://www.w3.org/1999/xhtml">
   <head> <title> Parameter Passing by Referenbce </title> </head>
    <body><script type = "text/javascript" src = "JScripts/byReference.js" >
      </script></body></html>
```
## Another Example

Computing the median of an array of numbers.

```
\epsilon?xml version = "1.0" encoding = "utf-8" ?>
<!DOCTYPE html PUBLIC "-//W3C//DTD XHTML 1.0 Strict//EN"
  "http://www.w3.org/TR/xhtml1/DTD/xhtml1-strict.dtd"><!-- median.html: a demo for function and array -->
<html xmlns = "http://www.w3.org/1999/xhtml">
 <head> <title> Function and Array Operations </title> </head>
   <body><script type = "text/javascript" src = "JScripts/median.js" >
     </script></body></html>
```
#### **Constructors**

JavaScript constructors are special methods that create and initializethe properties of newly created objects.

- •• Constructors are called by new operator follower by object name;
- •• Variable this is predefined reference variable to the object on which constructor works. When the constructor is called this is a reference to the newly created object. Example:

```
function car(newMake, newModel, newYear)
   {this.make = newMake;
    this.model = newModel;
    this.year = newYear;
   }
```
This function can be used as <sup>a</sup> constructor:

```
myCar = new car("Ford", "Capri", "1990");
```
## Object Methods

If <sup>a</sup> method is to be included in an object it is initialized in the sameway as properties are.

#### **Example:**

```
function dispalyCar()
   {
    document.write("Car make: ", this.make, "<br />");
    document.write("Car model: " this.model, "<br />");
    document.write("Car year: ", this.year, "<br />");
   }
```
**If** this.display = displayCar;  $\boldsymbol{\mathsf{is}}$  added to car constructor, then myCar.display() would behave as expected.

#### Facts

- 1. Collection of objects created using the same constructor have thesame set of properties and methods;
- 2. They can however diverge through user code;
- 3. There is no convenient way to determine in <sup>a</sup> script whether twoobjects have the same properties and methods.

## Pattern Matching

- • There are two approaches to pattern matching in JavaScript:
	- 1. Based on RegExp object;
	- 2. Based on String object.

In both patterns are regular expressions of Perl PL.

•**• The simplest method is** search() whi<mark>ch take a pattern as</mark> parameter and return its position in String object through which it was called, and -1 if no entry.

Note: only string matching is analyzed in the textbook.

## Creating Regular Expressions

**Regular expression:** is <sup>a</sup> pattern of characters enclosed in forwardslashes.

• The literal way: assigns <sup>a</sup> regular expression to <sup>a</sup> variables.

```
var variableName = /regular expression/optinons
```
Options are: i, used to ignore case, g used for global (all occurrences) match, <sup>m</sup> used to match over multiple lines. **Example:**

```
var myReg = /rabit / i
```

```
var regobj = /Iowa City/ig
```
• Using RegExp() constructor:

var myReg <sup>=</sup> new RegExp("Regular Expression", "Options");

# ExampleOne can also use operations on string objects to manipulate patterns. **Examples:**var str <sup>=</sup> "Rabbits are furry"; var position <sup>=</sup> str.search(/bits/); if (position >= 0) document.write("'bits' does appear in position", position, "<br />"); elsedocument.write("'bits' does not appear in ", str, "<br />");

## Methods of RegExp Objects

There are two methods that can be used to test for <sup>a</sup> match in <sup>a</sup> string:

- • test(): For <sup>a</sup> regular expression object RE, RE.test("string"); searches for the pattern RE in the string "string" and returns trueor false. Example: pattern1.html;
- • exec(): Like test() but returns null if no match is found, or an arraythat contains the string that matched the RE. Example: pattern2.html.

## Class Properties RegExp

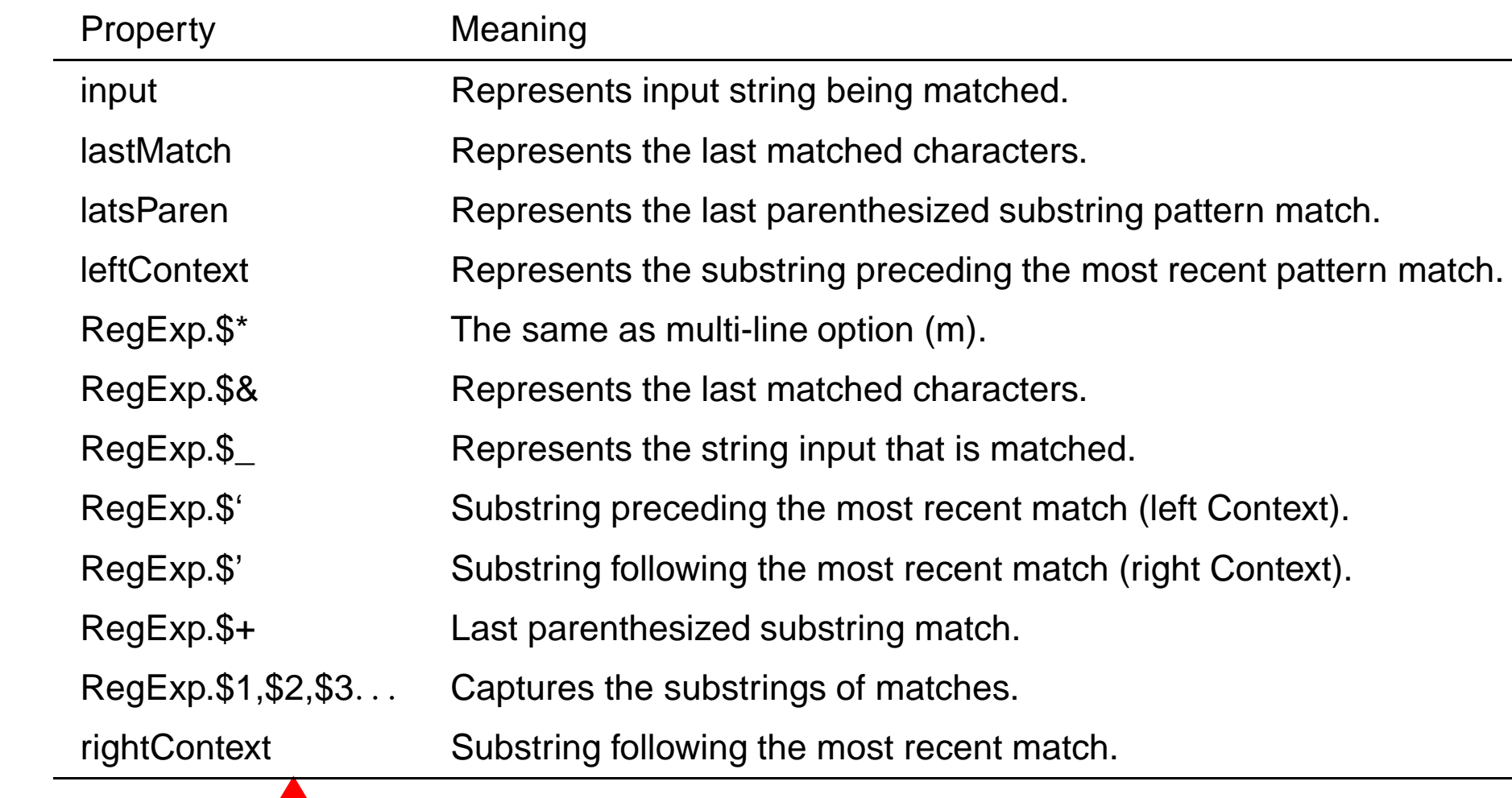

## Instance Properties of RegExp

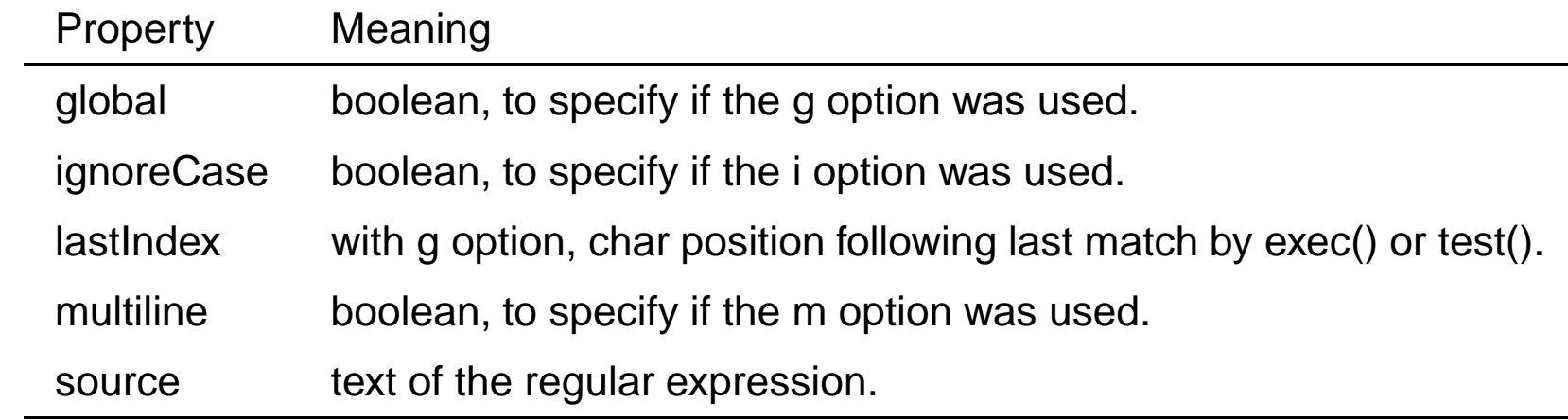

 $\tt{pattern3.html}$  illustrates  $\textsf{Class}$  and instance properties.

## String Methods

String object provides the following methods that work with regular expressions:

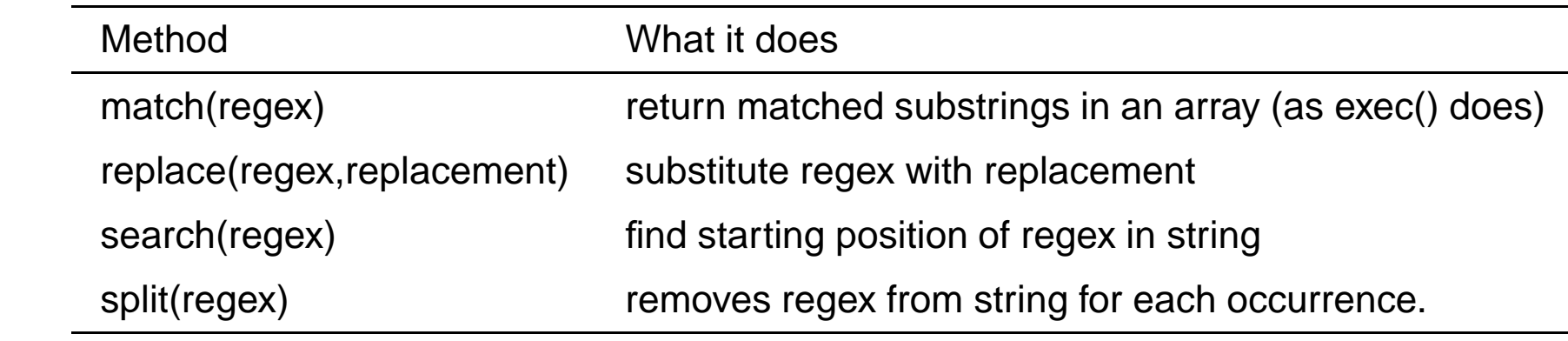

**Examples:**pattern4.html, pattern5.html, pattern6.html,

pattern7.html.

## Characters and Patterns

- Pattern meta-characters:  $\setminus\vert(\ )[\vert\ \hat{ }\ \$ \ast +?$ . they can be matched by preceding them by <sup>a</sup> backslash.
- Character classes:
	- 1. Period (.) matches any character;
	- 2. Classed of characters are specified by placing them in brackets.  $([abc]$  matches 'a', 'b', or 'c');
	- 3. If a circumflex  $( \hat{\ })$  is the first character of a class it inverts the specifying set.

**Example:** [<sup>ˆ</sup>aeiou] specifies all consonants.

#### Predefined Classes

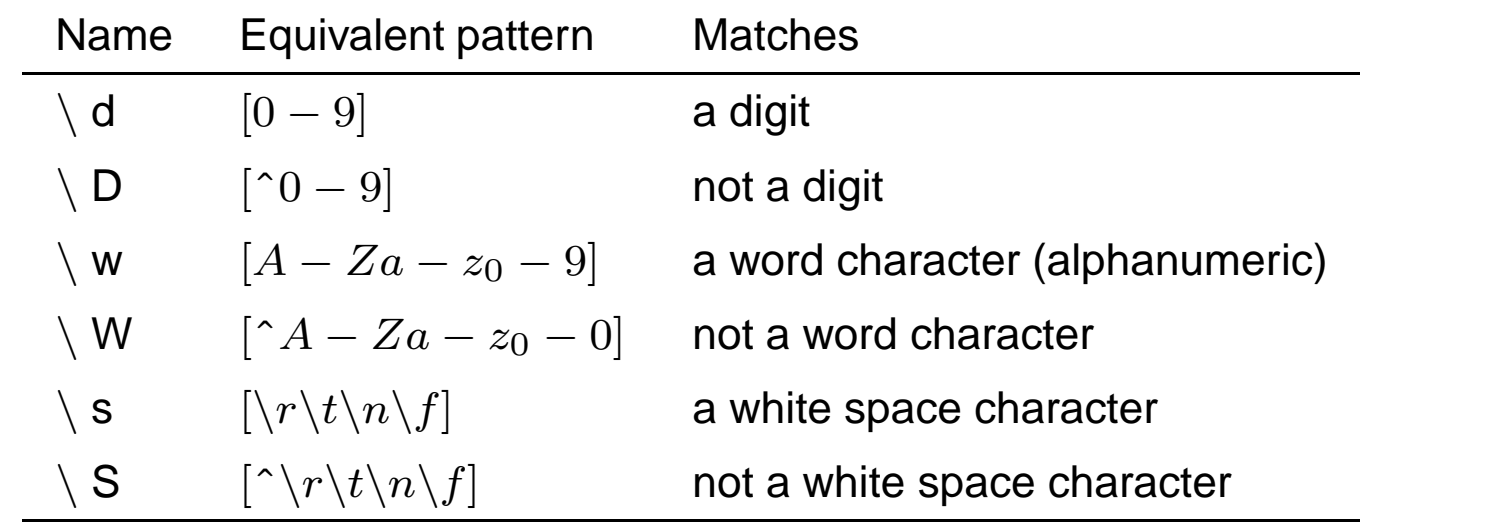

#### **Example:**

/\d\.\d\d/ //Matches <sup>a</sup> digit followed by <sup>a</sup> period, followd by <sup>2</sup> digits /\D\d\D/ // Matches <sup>a</sup> signle digit /\w\w\w/ // Matches three adjacent word characters

#### Pattern Specification

- • $\bullet\,$  Repetition:  $/{\rm xy}\{4\}{\rm z}/$  allows  $y$  to be repeated 4 times;
- •● Quantifiers: (\*) means zero or more repetitions, (+) means one or more repetitions,  $(?)$  means one or none repetitions.

#### **Example:**

 $/\dagger\,$ ,  $\ddot{\ddot{\theta}}$  //Matches the dot notation of a decimal numbner /[A-Za-z]\w\*/ // <sup>A</sup> letter followed by zero or more letters

• $\bullet~$  Boundary position between a latter  $(\setminus w)$  and a non-letter  $(\setminus W)$  is pacified by  $\backslash$  b. Example:

/\bis\b? //Matches is in "A tulip is <sup>a</sup> flower"

// Does not match is in "A frog isn't"

### Anchors

An anchor allows us to specify that <sup>a</sup> pattern must match at <sup>a</sup> givenposition.

• Matching at the beginning of the string is specified by prefixing thepattern by a circumflex anchor  $(\;\hat{}\; )$ .

#### **Example:**

/ˆpearl/ //Does not match "My pearls are white

• Matching at the end of the string is specified by appending \$ tothe patter.

#### **Example:**

```
/gold$/ // Does not match "golden"
```
#### Facts

- 1. Anchor characters match positions not characters;
- 2. When a circumflex  $( \, \hat{ }\, )$  appears in a pattern at a position other than the beginning, it has no special meaning, it matches itself;
- 3. Same for the dollar (\$) sign.

## Pattern Modifiers

• The 'i' modifier: an 'i' after <sup>a</sup> pattern makes letters of the patterncase insensitive.

/Apple/i // Matches "APPLE", "apple", "aPPle", etc

• The 'x' modifier allows white space to appear in <sup>a</sup> pattern. Example:

 $/\dagger$ s [A-Z[a-z]+/x // Matches "123 Street"

•The 'g' modifier makes <sup>a</sup> pattern replacement be global.

### **Methods**

1.  $\texttt{replace}(\ )$  : takes two parameters: a pattern and a replacement string. If the replacement is to global, 'g' modifier needs be added. The matched substrings are available in the predefined variables\$1, \$2, etc.

#### **Example:**

var str <sup>=</sup> "Fred, Freddie, and Frederica were siblings"; str.replace(/Fre/g, "Boys);

sets str to the value:

"Boyd, Boyddie, and Boydarica were siblings"

2. match(): takes <sup>a</sup> single parameter, <sup>a</sup> pattern, and returns an array of matched strings. If 'g' modifier is used the returned array has all matched strings; is no 'g' modifier is used the array hasfirst string matched and remaining elements are matched of parenthesized parts of the pattern.

```
Examples match()var str = "Having 4 apples is better than having 3 oranges";
 var matches = str.match( / \d/q);makes matches be [3, 4]
 var str = "I have 428 dollars, but I need 500";
 var matches = str.match (\{ \d+ \} (\d+ \d+ \d+ \d+ \})
 document.write(matches, "<br />");
 prints the following array:
 ["428 dollars, but I need 500", "428",
 "dollars, but I need ", "500"]
 428 dollars and but I need 500, is the match;
 428, but I need, 500 are the parts of the string that match the parenthesized parts of
```
the pattern.

3. split(): takes as argument <sup>a</sup> string pattern and split the string into substring separated by the pattern parameter.

```
var str = "grapes:apples:oranges";
var fruit = str.split(":");
```

```
makes fruits be ["grapes", "apples", "oranges"]
```
### Check Forms

This example uses <sup>a</sup> function to check that <sup>a</sup> given string contains <sup>a</sup>phone number.

```
\epsilon?xml version = "1.0" encoding = "utf-8" ?>
<!DOCTYPE html PUBLIC "-//W3C//DTD XHTML 1.0 Strict//EN"
  "http://www.w3.org/TR/xhtml1/DTD/xhtml1-strict.dtd"><!-- formCheck.html: a demo for phone number check -->
<html xmlns = "http://www.w3.org/1999/xhtml">
  <head> <title> JavaScript Form Check Demo </title> </head>
   <body>
<script type = "text/javascript" src = "formCheck.js" >
     </script></body>
```
</html>

#### **Challenge:** make it interactive!

## Errors in IE7 Scripts

To debug IE7 (and higher) scripts use the following method:

- •**• select Internet Option from Tools menu and chose Advanced tab**; this open <sup>a</sup> checkbox window;
- •**• Uncheck Disable script debugging box;**
- •**• Check Display a notification about every script error,**
- •• Press Apply

JavaScript errors will cause browser to open <sup>a</sup> display window withscript error.

## Errors in FX2 Scripts

To debug FX2 (and higher) scripts use the following method:

- •• Select Tool and then Error Console which open e debugging window;
- •Script errors are displayed in this window;
- •Clear the window before you try <sup>a</sup> script again.
- •Download and install debuggers.

**Note:** the debugging window should be opened and cleared before using

the browser and should remain opened during the browser usage.